Dispensé de timbrage : C.T.C. TOULOUSE

**<u>Anseignants</u>**  $I$  de l'académie de Toulouse

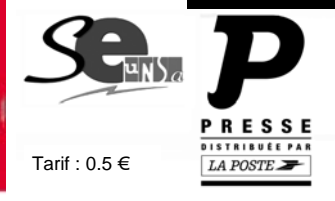

Date : mars 2010 **Sup n°1 au N° 3**

MOUVEMENT **ITRA-ACADEMIQUE** Ouverture du serveur du 19 mars au 6 avril 2010 midi

#### **Un moment important !**

Le mouvement intra-académique 2009 a été placé sous l'égide de la remise en cause du paritarisme. Les représentants des personnels en CAPA ont dû s'opposer fermement au recteur en plusieurs occasions pour obtenir des informations et la possibilité de réviser certaines affectations erronées.

Par contre, l'avis anticipé (avant CAPA) transmis aux postulants par le rectorat, ou l'absence de consultation paritaire avant les affectations des TZR ont été maintenus.

Le SE-UNSA a dénoncé ce recul parce qu'il constitue un risque quant à l'application stricte des règles de mouvement et peut en conséquence générer des injustices.

La circulaire rectorale du mouvement « intra » 2010 maintient les insuffisances de celle de 2009 quant au manque de concertation. Mais les commissaires paritaires SE-UNSA feront pression pour que clarté soit faite sur chaque affectation, sur chaque difficulté ou problème.

**Le mouvement des enseignants est un moment important**  pour celles et ceux qui y participent, en particulier si leur nomination actuelle les place loin de leur domicile ou sur un poste difficile. C'est aussi le cas pour celles et ceux, nombreux, qui sont touchés par une suppression de poste. Les éventuelles erreurs d'affectation deviennent alors de cruelles injustices.

Il est donc essentiel que chaque participant informe les Commissaires Paritaires de sa liste de vœux et des éléments de son barème, de façon qu'ils puissent remplir leur rôle vérificateur. Il est aussi important de se faire conseiller lors de l'établissement de sa liste de vœux afin de définir ensemble la meilleure stratégie selon chaque situation. Le SE-UNSA est à votre disposition. N'hésitez pas à nous consulter ou à nous rencontrer.

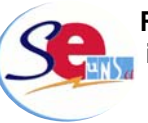

**RAPPEL : Mardi 23 mars, GREVE interprofessionnelle et intersyndicale.** 

*Pour être informé et défendu, j'adhère au SE-UNSA* 

# **SOMMAIRE**

Page 1 : Edito

- Page 2 : carte des établissements
- Page 3 : calendrier académique
- Page 4 : dépôt des demandes
- Page 5 : calcul barème
- Page 6 : ZR et TZR
- Page 7 : pièces à fournir
- Page 8 : situations particulières
- Page 9 : procédure d'extension
- Page 10 : les postes particuliers
- Page 11 : nouveautés 2010
- Page 12 : fiche de vœux

# CIRCULAIRE du mouvement sur le site :

# **http://www.seunsatoulouse.org**

*Spécial Mutations INTRA 20010 SE-UNSA Académie de Toulouse 19 boulevard Silvio Trentin* ℡: 05 61 14 72 72 : ac-toulouse@se-unsa.org : se-unsa.certifies@orange.fr **1** : se-unsa.plp@orange.fr Jean-Louis GIRBAL Secrétaire académique

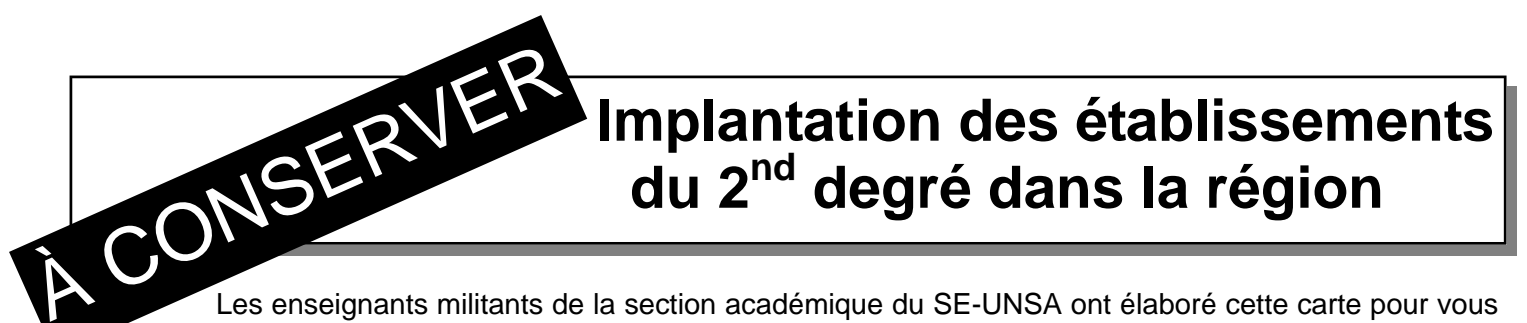

Les enseignants militants de la section académique du SE-UNSA ont élaboré cette carte pour vous permettre de mieux situer chacune des communes ayant au moins un EPLE.

*Attention l'académie de Toulouse est la plus étendue de France (337 X 292 km). L'éloignement est une réalité qui doit être prise en compte dans cette académie.* Ne commettez pas l'erreur de rester seul(e) face à l'inconnu. Contactez les enseignants élus du SE-UNSA qui siègent en CAPA. Ils vous conseilleront pour développer une stratégie individualisée et défendront vos intérêts lors des commissions paritaires.

#### **A cet effet, des permanences sur rendez-vous (dans nos locaux, par téléphone ou par questions/réponses mél) sont assurées dès le 19 mars 2010. Alors n'hésitez pas ! Mél : ac-toulouse@se-unsa.org**

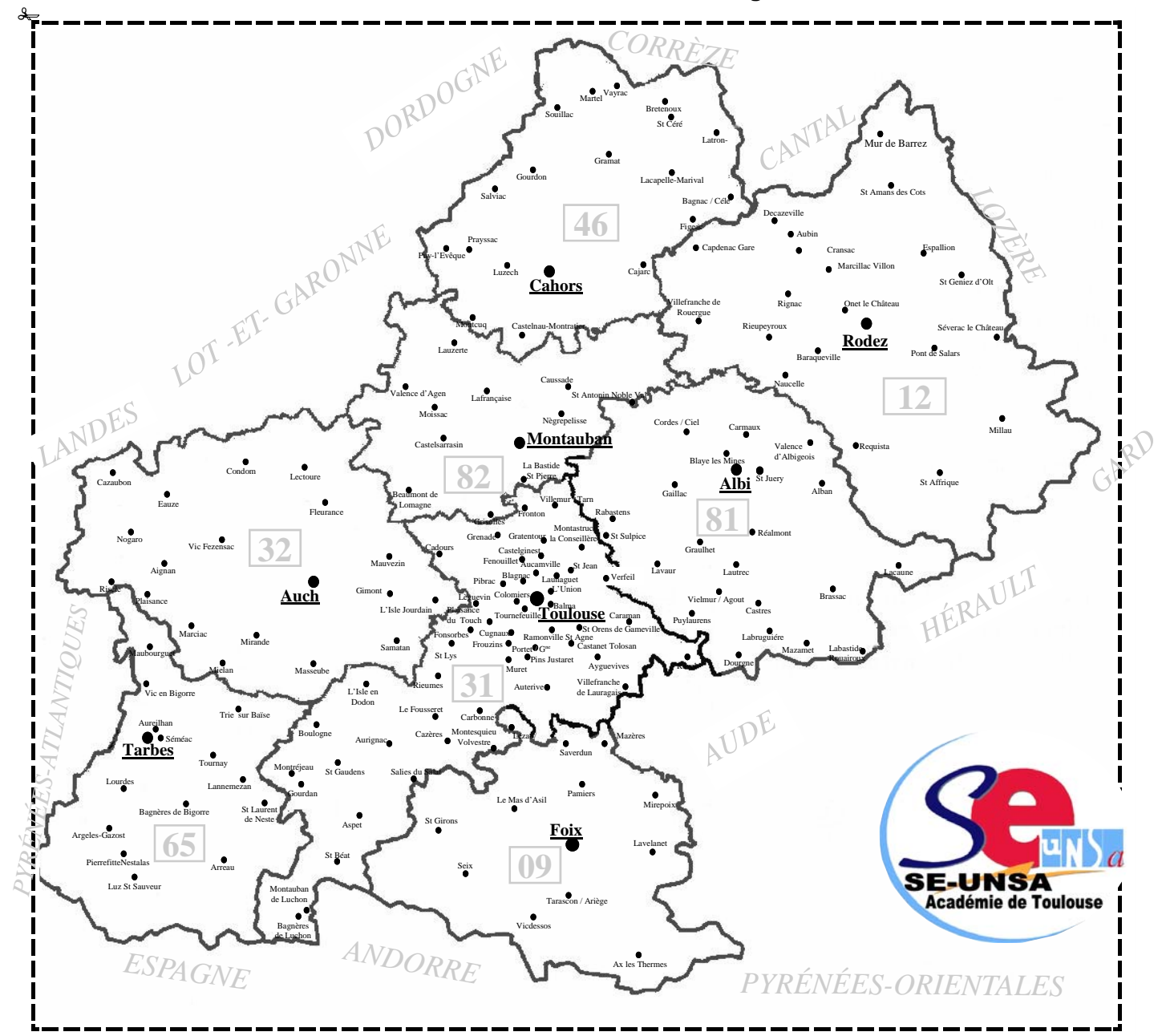

# **Calendrier académique**

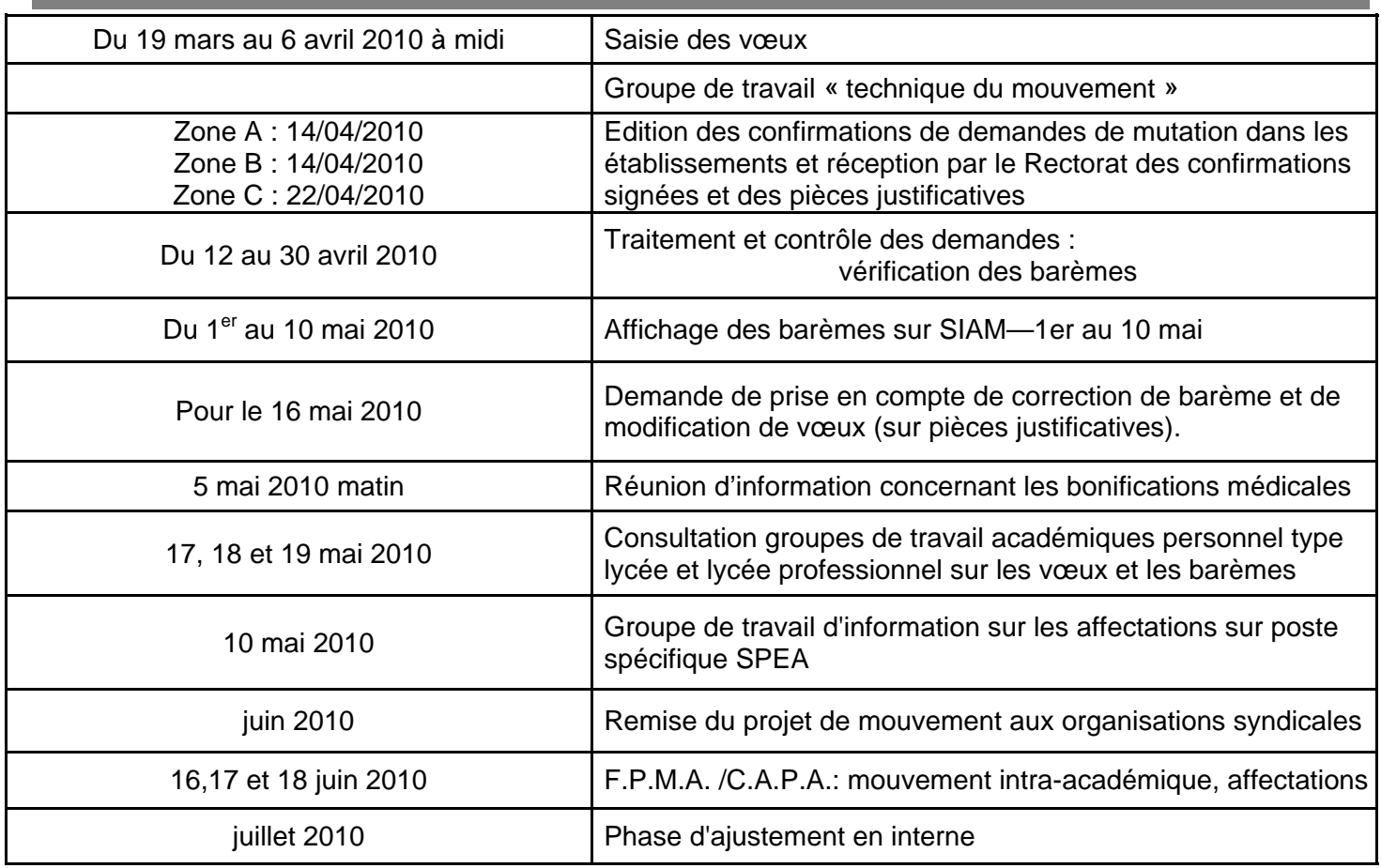

## **Vos responsables départementaux**

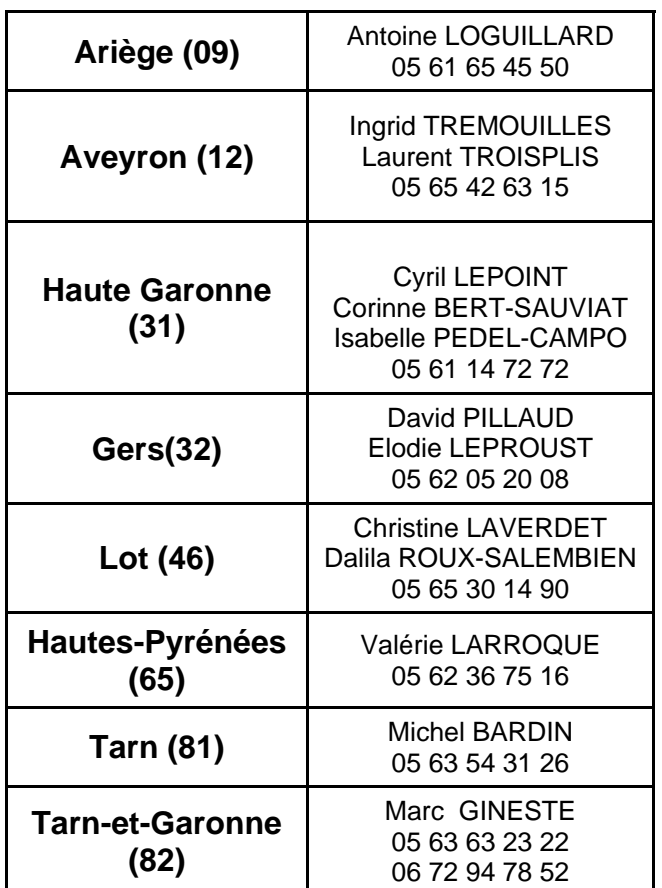

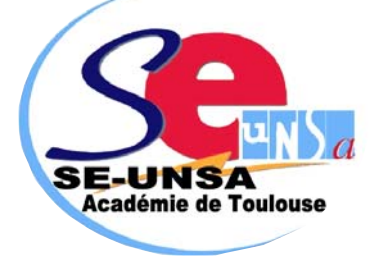

## **Vos Commissaires Paritaires ,**

Certifiés : Isabelle PEDEL-CAMPO, Cyril LEPOINT, Laurent TROISPLIS, Elodie LEPROUST Jean-Bernard VERDOUX, Jacques ROUGE

PLP : Marc GINESTE, Dalila ROUX-SALEMBIEN, Magali VIGNEAULT, Anita DOMINGUEZ

CPE : Françoise DUFOUR, Marie-Jacques CLERC, Franck ROBERT, Fabienne GALTIER

EPS : Valérie LARROQUE, Thierry CEBE

*Spécial Mutations INTRA 20010 SE-UNSA Académie de Toulouse 19 boulevard Silvio Trentin* <sup>■</sup>: 05 61 14 72 72<br>
ac-toulouse@se-unsa.org **c** : se-unsa.certifies@orange.fr **3** *<u>D</u>***: ac-toulouse@se-unsa.org** *i* $\mathcal{D}$ **: se-unsa.certifies@orange.fr** 

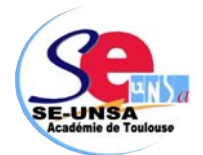

# **LA PHASE INTRA-ACADEMIQUE : le dépôt des demandes**

# **QUI PARTICIPE AU MOUVEMENT INTRA ? LES TYPES DE VŒUX**

#### *Vous participez obligatoirement si :*

- ⇒ Vous êtes nouvellement affecté dans l'académie après la phase inter-académique.
- ⇒ Vous êtes victime d'une mesure de carte scolaire à la rentrée 2010. Dans cette éventualité, votre barème est augmenté de 1500 points. Mais attention ! Seuls les vœux de rapprochement (établissement, commune, département) par rapport au poste supprimé bénéficient de cette bonification (voir annexe 7).
- ⇒ Vous êtes sportif de haut niveau souhaitant recevoir une affectation définitive après votre dernière année d'inscription
- ⇒ Vous êtes personnel géré hors académie (détachement) ou mis à disposition sollicitant un poste dans votre ancienne académie
- ⇒ Vous êtes personnel candidat aux fonctions d'ATER pour la première fois qui n'a jamais retenu d'affectation dans le second degré et qui est titulaire d'un poste dans un établissement afin d'obtenir une affectation en zone de remplacement (nécessité d'informer la DPE de votre candidature aux fonctions d'ATER)
- ⇒ Vous êtes stagiaire, précédemment titulaire d'un corps de personnels enseignants du 1er ou 2ème degré, ne pouvant pas être maintenu dans votre poste.
- ⇒ Vous êtes personnel titulaire affecté en formation continue, apprentissage ou MGI souhaitant obtenir une affectation en formation initiale et ne pouvant être maintenu en formation continue
- ⇒ Vous souhaitez réintégrer un poste après disponibilité, mise à disposition, congé, en réadaptation ou réemploi, après affectation dans l'enseignement supérieur ou en qualité de conseiller pédagogique départemental pour l'EPS

#### *Vous pouvez participer si :*

- ⇒ Vous êtes déjà titulaire d'un poste ou d'une Zone de remplacement sur l'académie mais vous souhaitez en changer.
- ⇒ Vous étiez affecté à titre provisoire par le recteur en 2009-2010 et vous ne souhaitez pas retrouver le poste dont vous êtes titulaire.

Si vous vous estimez lésé, contactez le SE-**RECOURS** Si vous vous estimez lésé, contactez le SE-<br>UNSA pour engager une procédure de recours. Le recours est un droit. Il doit être formulé dans les 8 jours suivant les résultats.

,,,,,,,,,,,,,,,,,,,,,,,,,,,

#### **Les résultats dès le 18 juin :**  www.education.gouv.fr/siam

www.ac-toulouse.fr/espace professionnel/Siam

,,,,,,,,,,,,,,,,,,,,,,,,,

Ils peuvent porter sur :

- $\triangleq$  Des établissements précis
- $\div$  Des communes
- $\triangleq$  Des départements
- $\div$  Tout poste dans l'académie
- $\div$  Des Zones de Remplacement Départementales, ZRD, appartenant à la famille I ou Zone de Remplacement Académique, ZRA pour la famille II).

**ATTENTION** : Depuis la rentrée 2004, il n'y a plus de ZRE dans l'académie de Toulouse. Il est donc important de ne saisir que des vœux ZRD. Pour cela, choisir dans l'onglet :« toutes les ZR du département ».

Pour demander un poste classé SPEA, vous devez:

- postuler en vœu précis étiqueté SPEA dans le cadre de vos 30 vœux,

- envoyer la fiche de candidature (**annexe 6** de la circulaire académique) avant le 6 avril 2010.

# **SAISIR SES VŒUX**

#### **30 vœux au maximum**

 L'ordre dans lequel vous formulez vos vœux doit être votre ordre préférentiel car l'administration les examinera dans le strict respect de l'ordre formulé.

 Pour obtenir un poste en établissement, vous pouvez demander au choix un établissement précis, une commune, un département ou toute l'académie avec choix possible du type d'établissement (collège ou lycée).

 Pour obtenir un poste sur zone, vous pouvez demander une ZR précise, toutes les ZR de l'académie.

 L'ordre des vœux doit se faire obligatoirement du plus précis au plus large.

**S'il n'y a pas de vœu indicatif précédant le vœu large pour orienter l'affectation, la mutation est envisagée de manière indifférenciée sur la zone**.

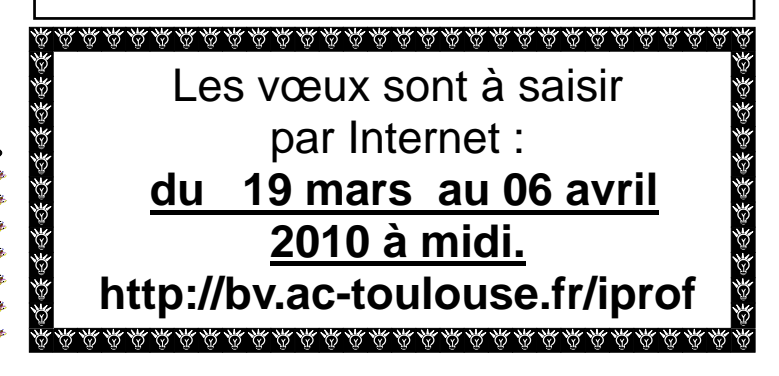

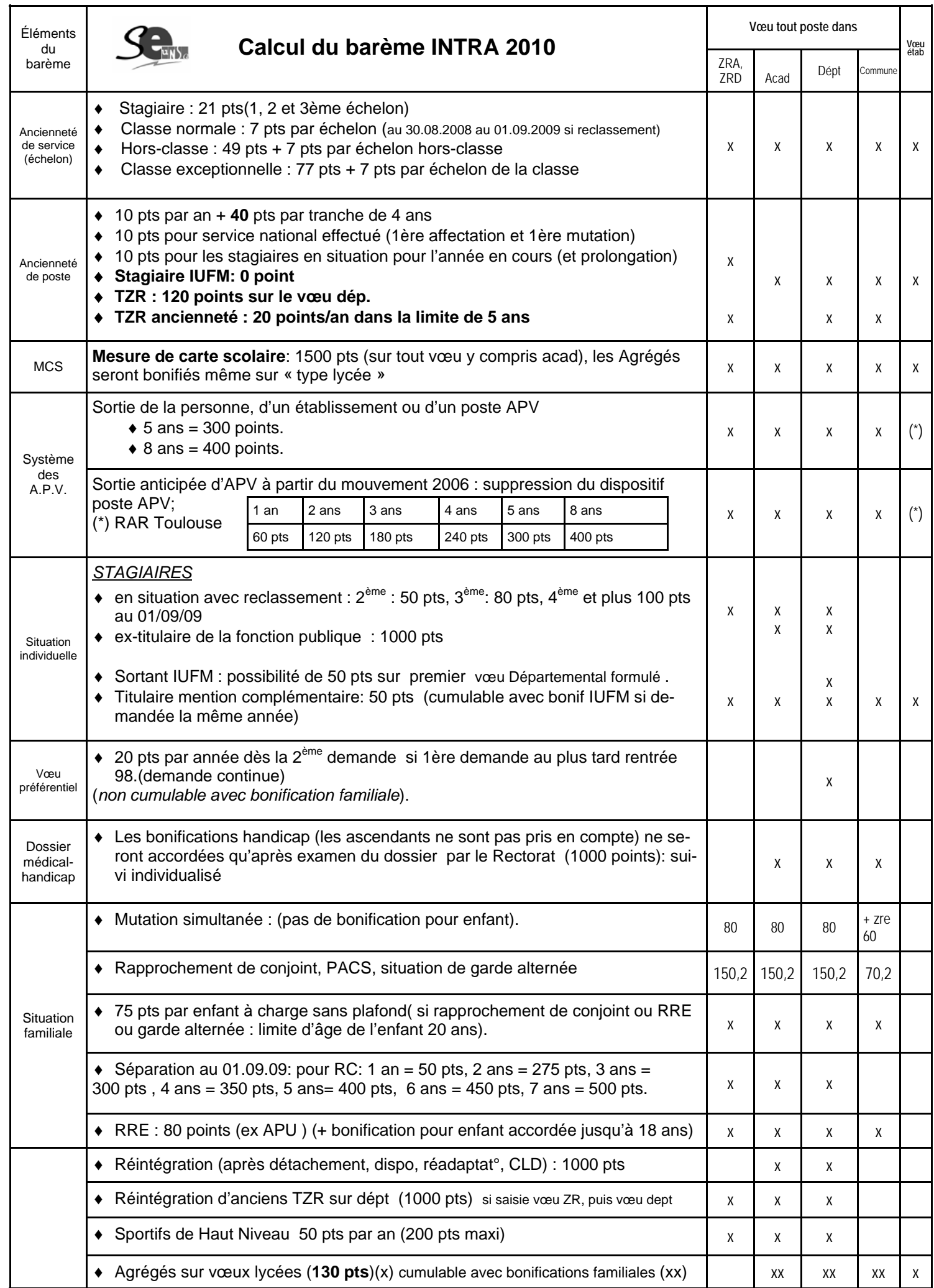

# **ZR et TZR**

Depuis la rentrée 2006, le rattachement des TZR est devenu pérenne.

Les personnels concernés n'ont donc plus de vœux de préférence à formuler.

Cependant pour ces personnels, il est possible de demander un changement de RAD à partir de l'imprimé « annexe 8 » de la circulaire académique. Cette demande sera étudiée en fonction des besoins de service et en cas de pluralité de demandes au moyen du barème comprenant les bonifications familiales.

Les personnels entrant dans l'académie affectés en zone de remplacement : la demande sera étudiée en fonction de leur barème comportant la bonification familiale. Ceux-là doivent formuler des vœux de préférence sur la zone de remplacement.

 Désormais, lorsque vous êtes affecté sur Zone de Remplacement, vous êtes titulaire de cette zone. C'est un poste de titulaire dit sur zone.

Il faut distinguer votre établissement de rattachement (RAD, chargé de votre gestion administrative et désormais définitif) et votre établissement d'exercice qui peut, le cas échéant, être différent du premier.

Vous pouvez avoir une nomination annuelle (affectation à l'année, dite AFA) et donc provisoire, dans un établissement de la zone ou effectuer des remplacements de courte durée à proximité géographique de votre RAD.

 Depuis le mouvement 2004, le choix entre une affectation à l'année sur un poste provisoire et des suppléances de courte ou de moyenne durée a été supprimé.

Vous devrez saisir cinq préférences au maximum (établissement précis, communes ou groupements de communes) pour les TZR entrants sur SIAM : **du 19 mars au 06 avril 2010 midi** 

#### **Affecté en ZR, en extension après le résultat du mouvement** :

Les collègues affectés en ZR, en extension (les participants qui n'avaient pas de poste ou n'ayant eu aucun de leurs vœux) connaîtront leur établissement de rattachement en même temps que l'affectation soit lors de la phase d'ajustement ( début juillet) ou à la rentrée 2010.

#### **Si vous demandez une ZR voilà ce qui doit apparaître sur le récapitulatif:**

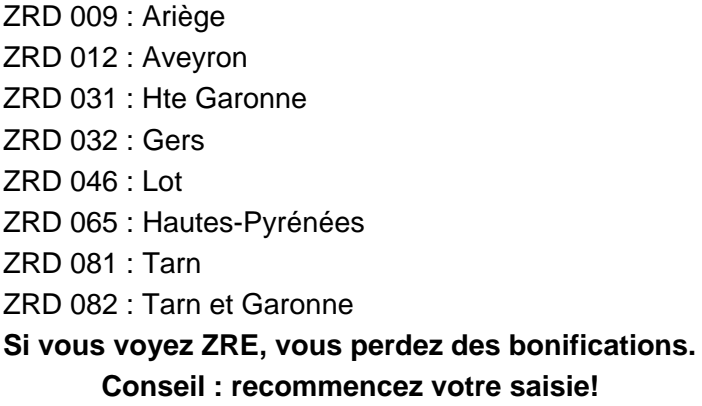

# **2 familles de disciplines pour les ZR**

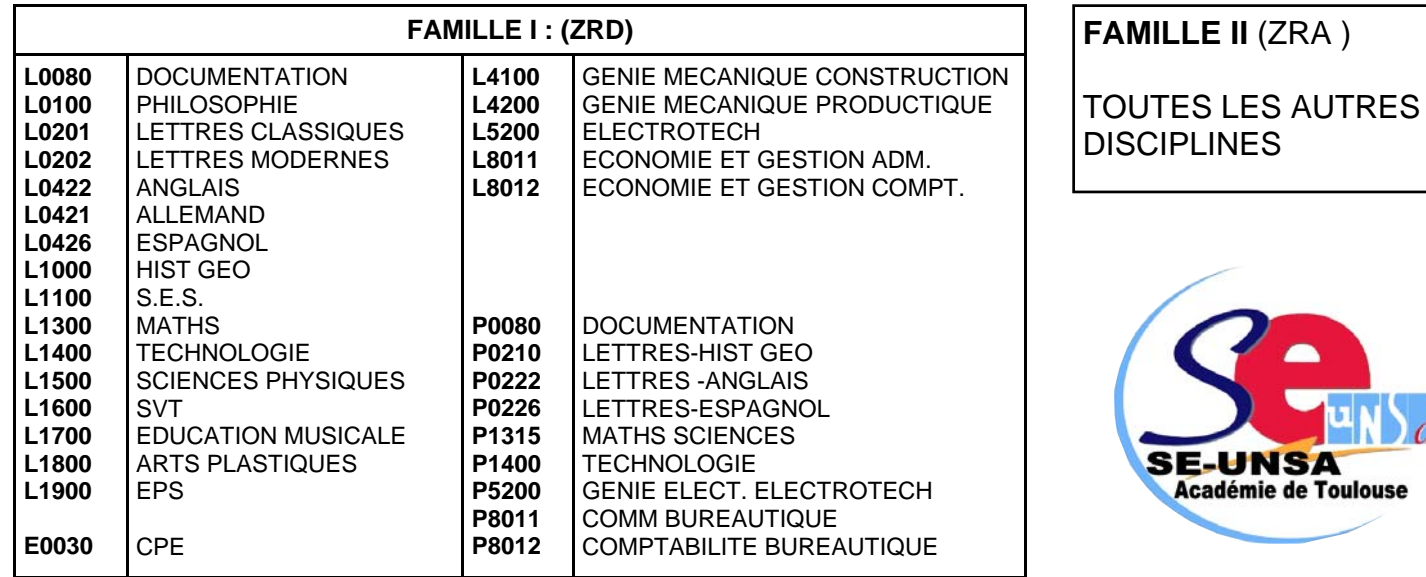

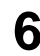

ulouse

# Situations particulières donnant droit à une bonification : **pièces à fournir**

#### **SITUATION FAMILIE 18 SEPTEMBRE 2009 :**<br> **A CONSTRUCT DE L'AUGURE DE L'AUGURE DE L'AUGURE DE L'AUGURE DE L'AUGURE DE L'AUGURE DE L'AUGURE DE L'AUGURE D Si vous êtes marié ou pacsé**

et que votre conjoint a une activité professionnelle ou s'il en avait une auparavant et qu'il est inscrit à l'ANPE, vous bénéficiez, sur certains vœux, d'une bonification pour rapprochement de conjoint Il vous appartiendra de fournir le cas échéant :

- la photocopie du livret de famille
- un certificat de PACS datant d'avant le 1er septembre 2009 (attestation récente) avec l'engagement sur l'honneur d'une déclaration commune fiscale et ou la déclaration commune ( pour les PACS datant d'avant le 01/01/09)
- une attestation récente de l'activité professionnelle du conjoint s'il n'est pas agent de l'Education Nationale ou, en cas de chômage, une attestation récente d'inscription à l'ANPE **ainsi qu'une attestation de la dernière activité professionnelle exercée**.
- si la demande de rapprochement porte sur la résidence privée (compatible avec la résidence professionnelle), il faut fournir un justificatif de domicile (quittance EDF ou de loyer).

#### **RRE (RAPPROCHEMENT SUR LA RESIDENCE DE L'ENFANT) ET/OU GARDE ALTERNEE**

- photocopie du livret de famille ou extrait d'acte de naissance - décision de justice confiant la garde de l'enfant et précisant le mode
- toute pièce justifiant le domicile des enfants
- Pour les personnes élevant seules leur enfant fournir l'avis d'imposition.

#### **SEPARATION DE CONJOINTS**

La séparation de conjoint s'apprécie au regard des pièces justificatives, elle apporte des bonifications dans le cadre d'un vœu type département et se cumule avec le RC. La séparation doit être justifiée année par année (avec au moins 6 mois effectifs dans l'année). On reprend les années antérieures dans le cadre du mouvement tant que le collègue ne se voit pas satisfait dans le cadre d'une mutation . Pensez donc aux années antérieures !

**ENFANTS**  barème sur **les vœux ouvrant droit à des Les enfants** sont pris en compte dans le **bonifications familiales** sous réserve de fournir la photocopie du livret de famille et/ou un **certificat de grossesse datant d'avant le 1er janvier 2010.** 

 Si vous n'êtes ni marié, ni pacsé il convient de fournir un extrait d'acte de naissance mentionnant la date de reconnaissance de l'enfant ou une fiche familiale d'état civil pour chacun des parents ou, le cas échéant, un certificat de grossesse et une **attestation de reconnaissance anticipée par les deux parents établie avant le 01/01/09.** 

# **AUTRES SITUATIONS**

- ⇒ dernier arrêté de mesure de carte scolaire,
- ⇒ tout arrêté justifiant de situations administratives (dernier poste occupé, de détachement, de dernière affectation avant disponibilité…).
- ⇒ arrêté de reclassement pour les stagiaires justifiant de services d'agent non titulaire. Pour les stagiaires utilisant la bonification IUFM, une attestation justifiant leur qualité d'ex-stagiaire. **Liste non-exhaustive : cf annexe 2 de la circulaire**

**académique du mouvement .** 

#### **SEPARATION DE CONJOINTS ET STAGIAIRE**  Seuls les stagiaires n'y ont pas accès.

#### **MUTATION SIMULTANEE**

Copies des demandes de 2001 à 2009 pour les agents non conjoints pour obtenir la bonification 80 points, sur les vœux dépt. et ZR. 60 points sur le vœu commune. Et copie des vœux du conjoint ou de la personne en SIM. Attention : pas de sim entre stagiaire et titulaire !

### **L'absence d'une pièce justificative entraîne la perte de la bonification correspondante.**

# **Conseils du SE-UNSA :**

**Joignez plutôt trop de pièces que pas assez ! Envoyez une copie de toutes ces pièces justificatives au SE-UNSA** 

**(certaines pièces égarées n'arrivent pas jusqu'aux CAPA)** 

**Gardez toujours un double des pièces fournies** 

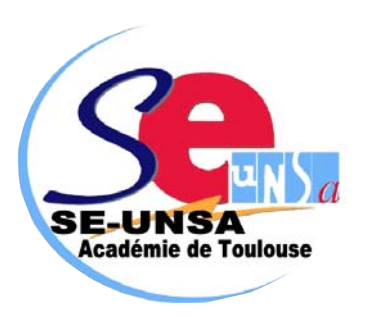

# **Situations particulières donnant droit à une bonification**

Si vous étiez ou êtes stagiaire IUFM 6/8 heures, titularisé(e) en 2008, 2009, 2010 vous avez droit en une seule fois à une bonification de 50 points sur le premier vœu département figurant dans votre mut intra. Il n'y a plus obligation de faire figurer en premier vœu ,le vœu département. Ainsi vous guidez un peu plus votre requête.

*Attention, les stagiaires en situation ne bénéficient pas de cette bonification.* 

# **DOSSIERS MÉDICAUX AU TITRE DU HANDICAP**

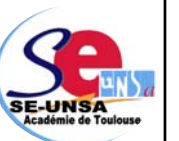

 **Attention**, même si vous avez

obtenu une bonification à l'inter, celle-ci n'est pas automatiquement maintenue à l'intra.

Pour le mouvement 2010, il vous faut une preuve du dépôt de demande de reconnaissance du handicap auprès de la MDPH de votre département (maison du handicap) ainsi que tous documents justifiant de la situation.

La définition du handicap est très large comme la définit la loi du 11 février 2005.

### **Ce dossier est à envoyer avant le 6 avril 2010** à l'adresse suivante :

### **RECTORAT DE TOULOUSE Service Médical 12 rue Mondran 31073 TOULOUSE CEDEX 9**

Vous ne devez pas limiter vos vœux à des établissements. Il vous est recommandé de formuler des vœux plus larges (tels que commune ou département).

Depuis cette année la procédure d'examen des cas médicaux concerne tous les personnels (stagiaires compris). **La situation des ascendants et des fratries n'est pas prise en compte.** 

# LES 50 POINTS IUFM **NESURES DE CARTE SCOLAIRE**

 Vous êtes concerné si, à la rentrée 2010, votre poste, est supprimé ou transformé par décision rectorale. La mesure de carte scolaire s'applique normalement à l'agent qui a la plus faible ancienneté de poste dans l'établissement.

Vous bénéficiez d'une bonification prioritaire de **1500 points** attachée à 4 vœux particuliers :

- établissement actuel d'affectation,
- **tout poste dans la commune de l'établissement actuel: ce vœu ne se génère pas automatiquement,**
- tout poste dans le département, • tout poste dans l'académie.

Attention : pour bénéficier de cette priorité, les vœux bonifiés ne doivent exclure aucun type d'établissement. **S'ils ne sont pas formulés, ces vœux sont automatiquement générés sauf pour le vœu commune. Pensez à le formuler.** 

D'autres vœux peuvent être formulés (y compris intercalés entre les 3 vœux bonifiés) mais seront étudiés sans la bonification prioritaire de 1500 points.

# **MESURES DE CARTE SCOLAIRE EN ZR**

Pour le mouvement 2010, l'Académie de Toulouse bonifie le vœu :

• tout poste sur le vœu de l'ancienne ZR

# **Ce vœu se génère automatiquement si la personne concernée ne l'effectue pas.**

## **EX-TITULAIRES DE L'EDUCATION NATIONALE**

 Si vous étiez précédemment PLP, Prof. Ecole ou instituteur, vous n'avez pas eu à participer à l'inter, dans la mesure où vous restez titulaire de votre académie d'origine. En revanche, vous devez obligatoirement participer à l'intra. Vous bénéficiez de 1 000 points sur le vœu département de votre ancienne affectation.

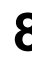

# **Procédure d'extension**

La procédure d'extension concerne uniquement les collègues non titulaires d'un poste dont les vœux ne peuvent être satisfaits.

Vous serez affecté à titre définitif en extension de vos vœux sur un poste en établissement ou en zone de remplacement. L'extension se fait à partir de votre premier vœu et avec votre plus petit barème selon la **table ci-dessous.**

### **FONCTIONNEMENT**

Le premier vœu indique le département initial.

Est recherché d'abord tout poste en établissement dans ce département ensuite dans la ZR correspondante.

Puis l'algorithme explorera successivement tous les départements et ZR suivant le tableau ci-dessous

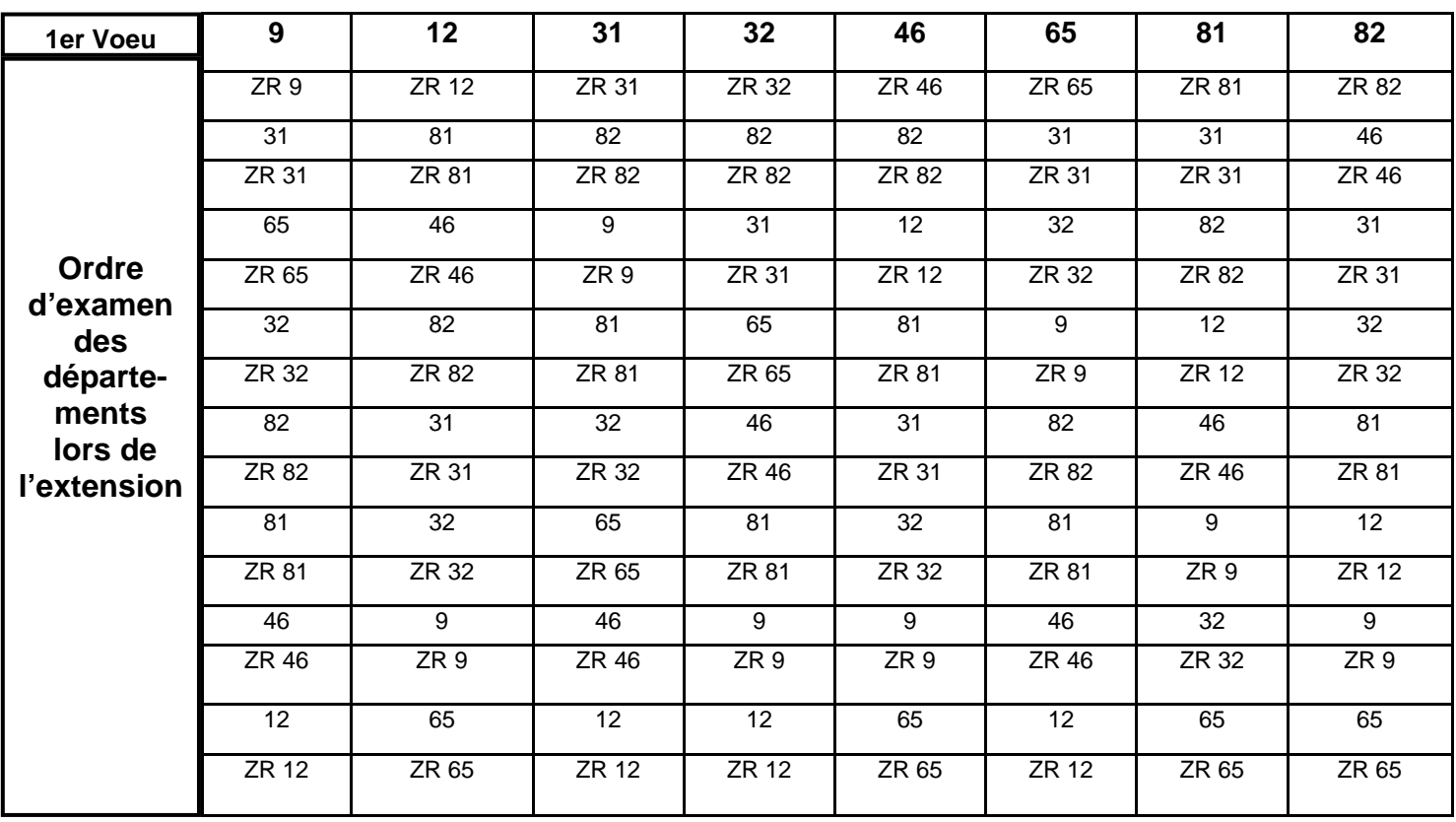

# **Phase d'ajustement**

Dorénavant, après les différentes phases du mouvement, les postes laissés vacants en collège, lycée ou LP pourront être pourvus indifféremment par des agrégés, des certifiés ou des PLP. De même, les supports PEGC pourront être transformés en postes PLP sur la même bivalence.

CIRCULAIRE du mouvement sur le site académique : **http://www.se-unsatoulouse.org** 

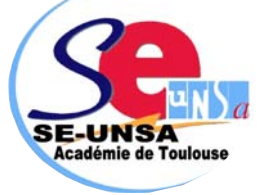

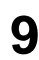

### **POSTES À COMPÉTENCES REQUISES (POSTES SPÉCIFIQUES INTRA-ACADÉMIQUE : SPEA**)

La nomination sur ces postes tient compte de la compétence du candidat et s'effectue hors barème sur avis des chefs d'établissement et des corps d'inspection.

Modalités candidature :

- $\Box$  Remplir la fiche candidature (annexe 6)
- **envoyer impérativement votre fiche de candidature pour le 6avril 2010, au rectorat, bureau DPE** .
- Participer au mouvement intra en formulant le vœu précis **étiqueté SPEA**

**POSTES APV (AFFECTATION À CARACTÈRE PRIORITAIRE JUSTIFIANT UNE VALORISATION)**

# Liste des sigles des postes spécifiques (SPEA)

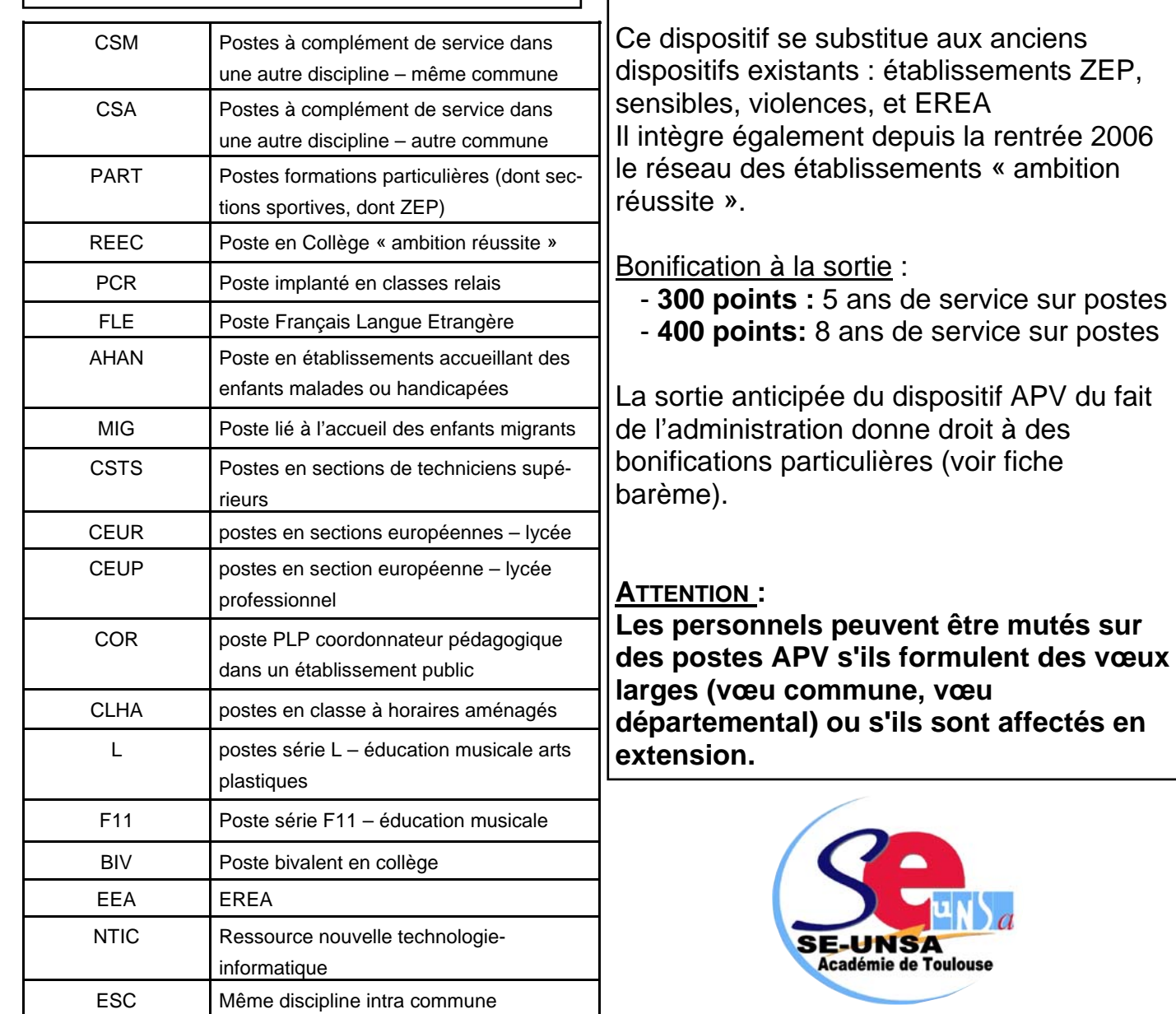

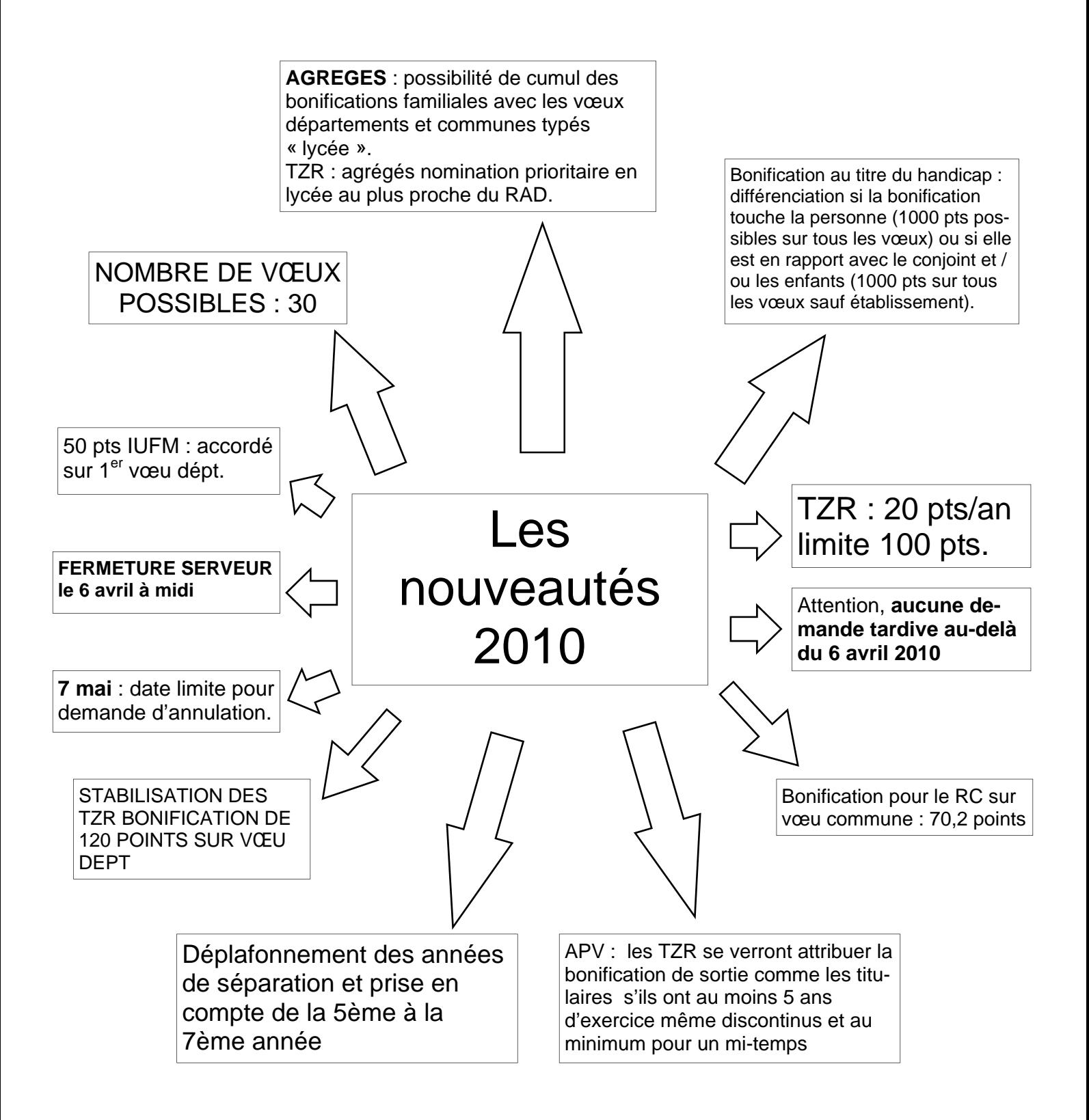

# AGREGES

Dans le barème : cumul du rapprochement de conjoint (70,2 pour la commune, 150,2 pour le département) + 130 pour le vœu typé «lycée ».

Dans les faits : l'objectif du ministère et de la circulaire est de favoriser l'accès des agrégés aux lycées voire même de forcer les agrégés à aller en lycée en permettant le cumul des vœux COM pour RC sur vœu lycée.

Attention : ce vœu ne permettra que l'obtention d'un lycée dans la commune et non l'accès à une commune de façon générale.

# **Fiche de vœux à retourner au SE-UNSA**

*Fiche à renvoyer au SE-UNSA 19 boulevard Silvio Trentin 31200 TOULOUSE tél. 05. 61. 14. 72. 72. fax. 05. 61. 14. 72. 79. ac-toulouse@se-unsa.org*  se-unsa.plp@orange.fr ou se-unsa.certifies@orange.fr *Site internet : www.se-unsatoulouse.org* 

NOM : PRENOM : Adresse :

Tél : Mél :

#### **Vous avez déposé :**

- □ une demande de rapprochement de conjoint ou RRE
- $\square$  une demande de mutation simultanée

\_\_\_\_\_\_\_\_\_\_\_\_\_\_\_\_\_\_\_\_\_\_\_\_\_\_\_\_\_\_\_\_\_\_\_

- $\square$  un dossier médical<br> $\square$  Autre :
- Autre :

CORPS/DISCIPLINE :

NOM ETABLISSEMENT :

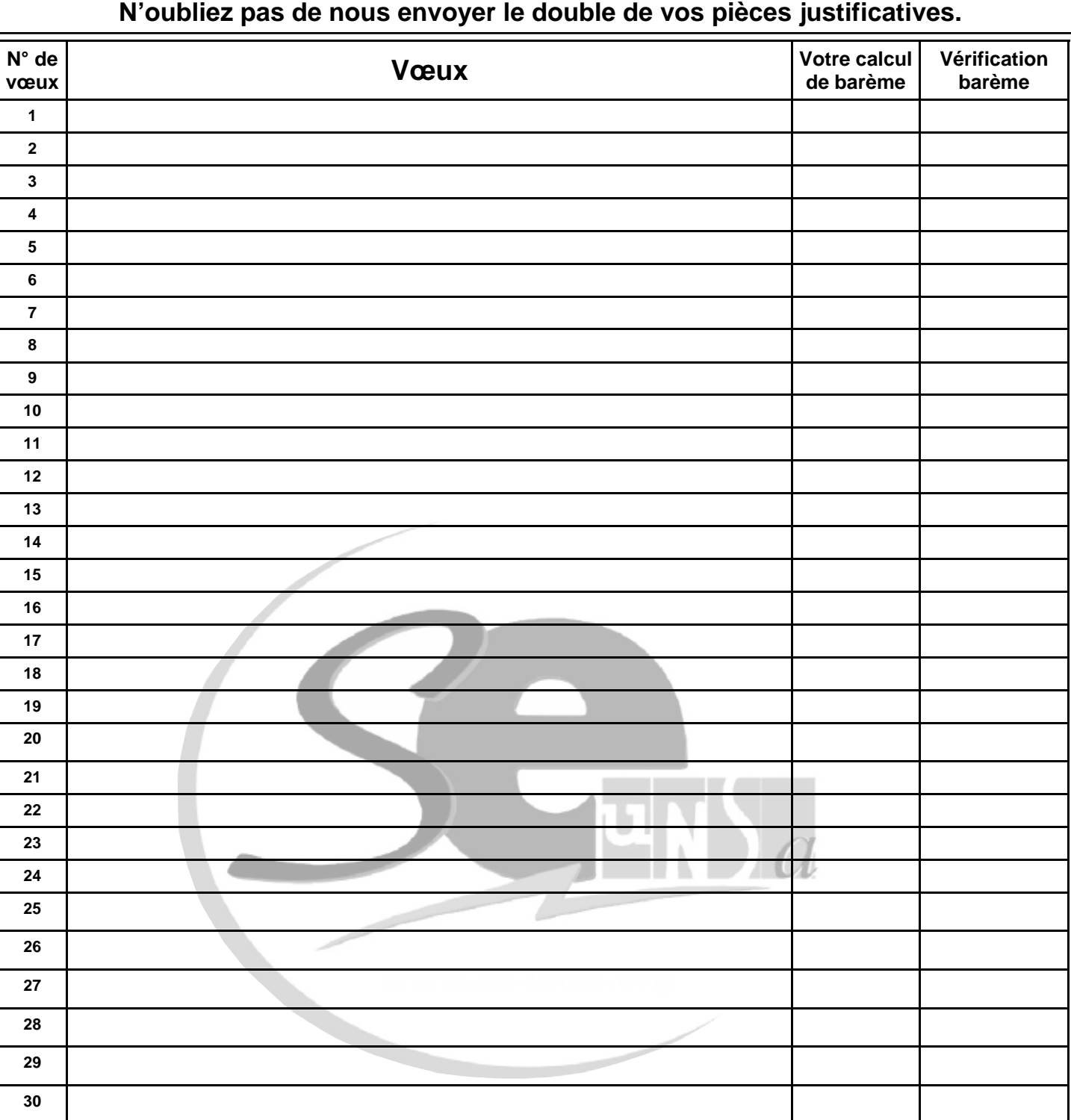